# **Transmission Line Theory**

(Part 3)

**Dr. José Ernesto Rayas Sánchez**

1

# **Outline**

- Input impedance in lossless transmission lines (TL)
- Special cases of lossless terminated TL
- **Insertion loss**
- Transmission coefficient
- Smith Chart interpretation
- **Basic Smith Chart applications**

#### Input Impedance in Lossless TL

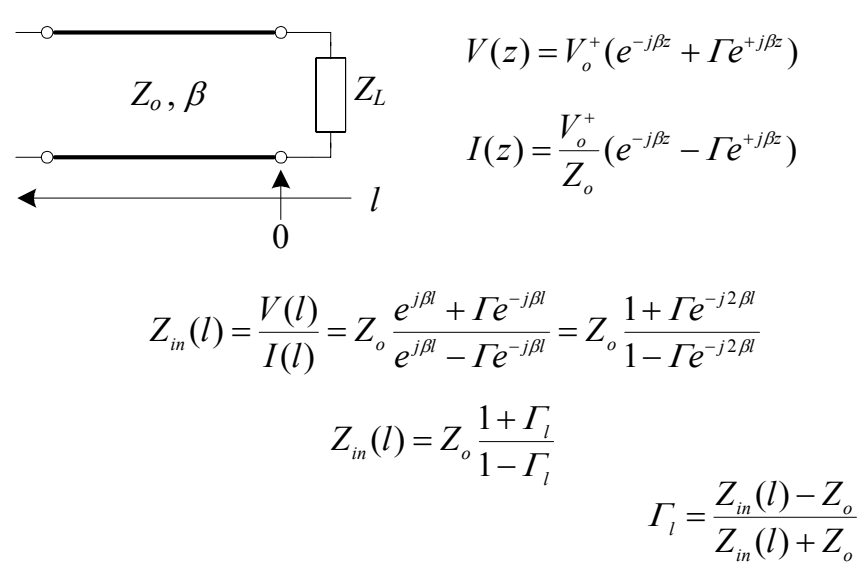

Dr. J.E. Rayas Sánchez <sup>3</sup>

Input Impedance in Lossless TL

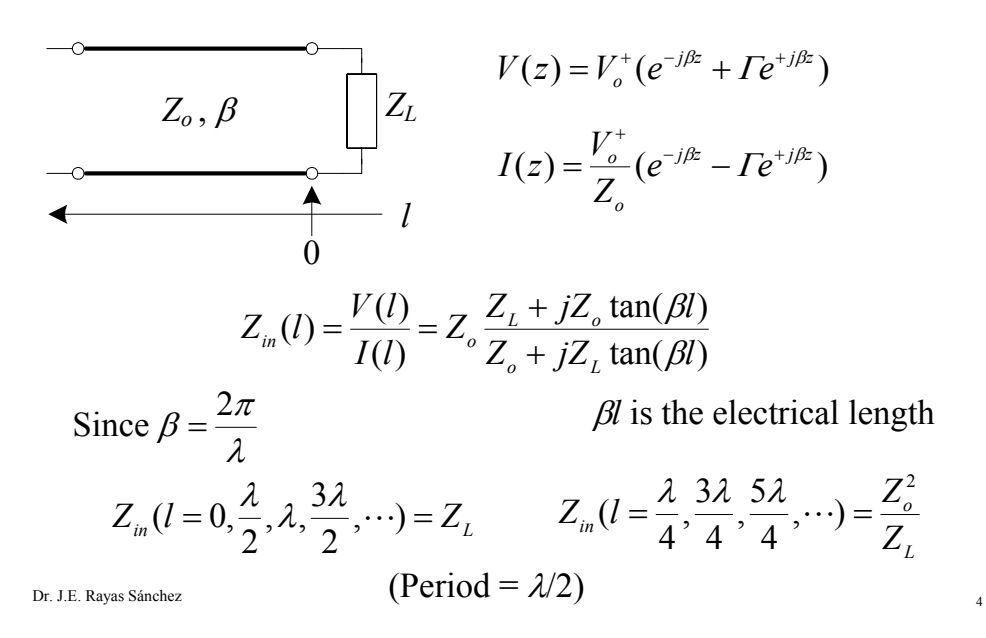

#### Dr. J. E. Rayas Sánchez http://iteso.mx/~erayas erayas@iteso.mx

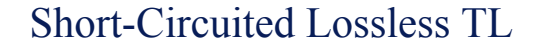

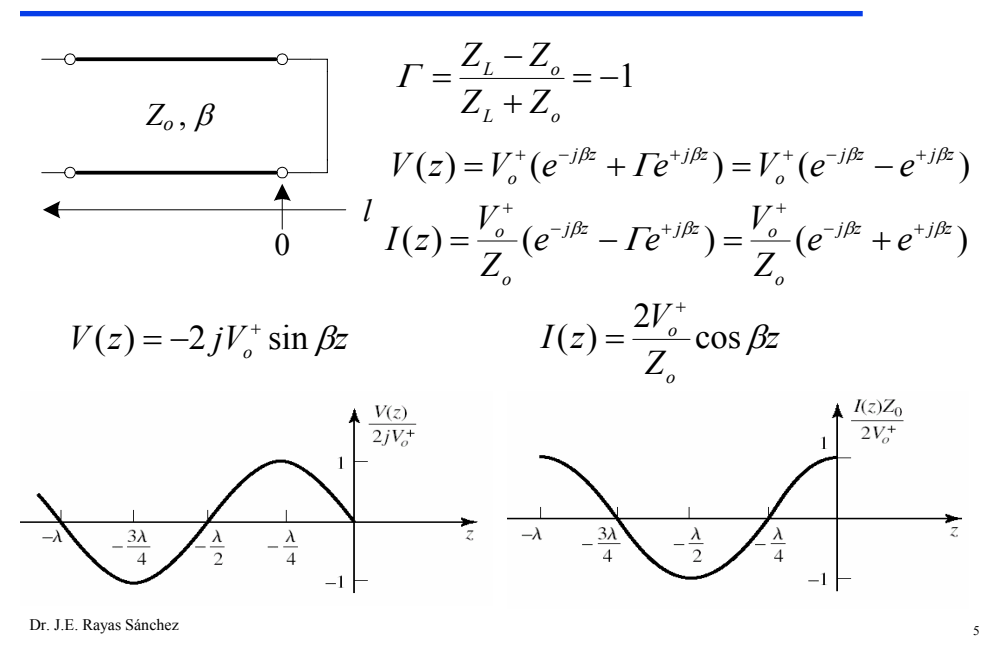

Short-Circuited Lossless TL (cont)

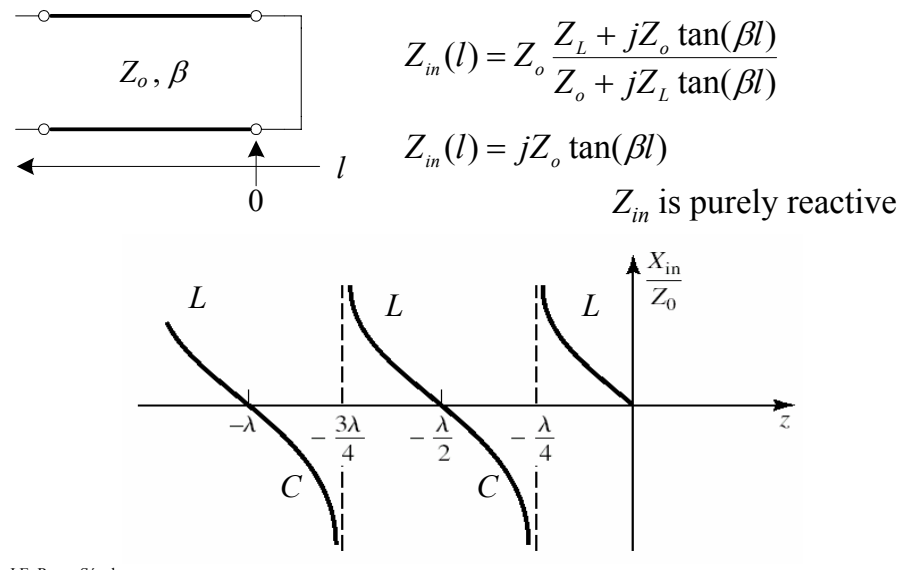

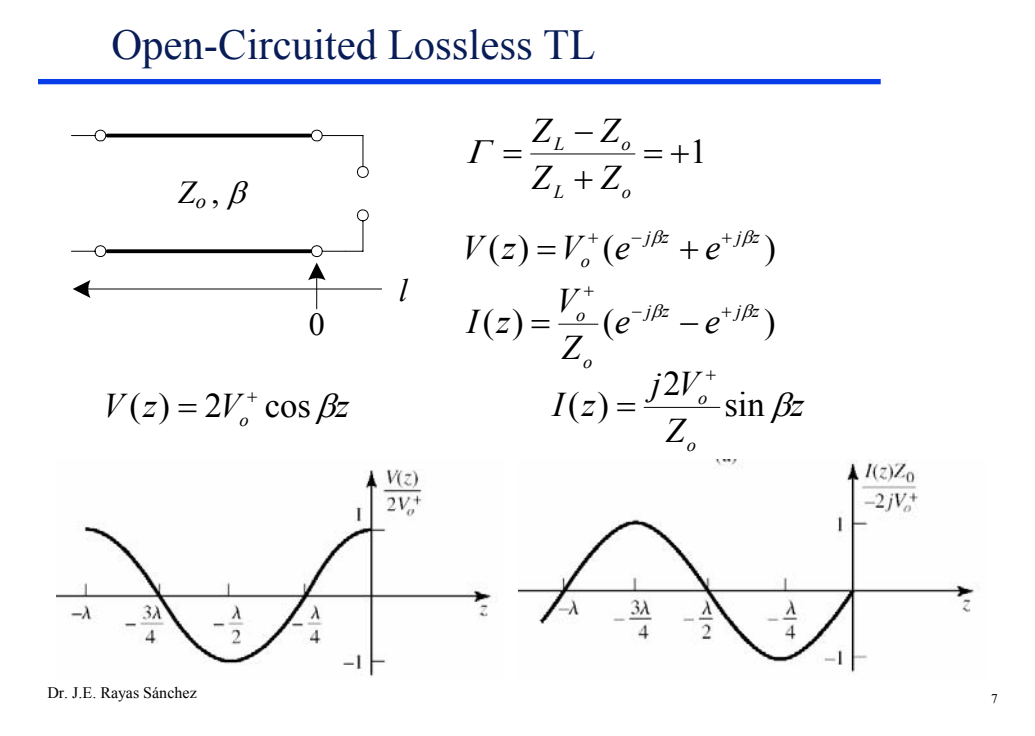

Open-Circuited Lossless TL (cont)

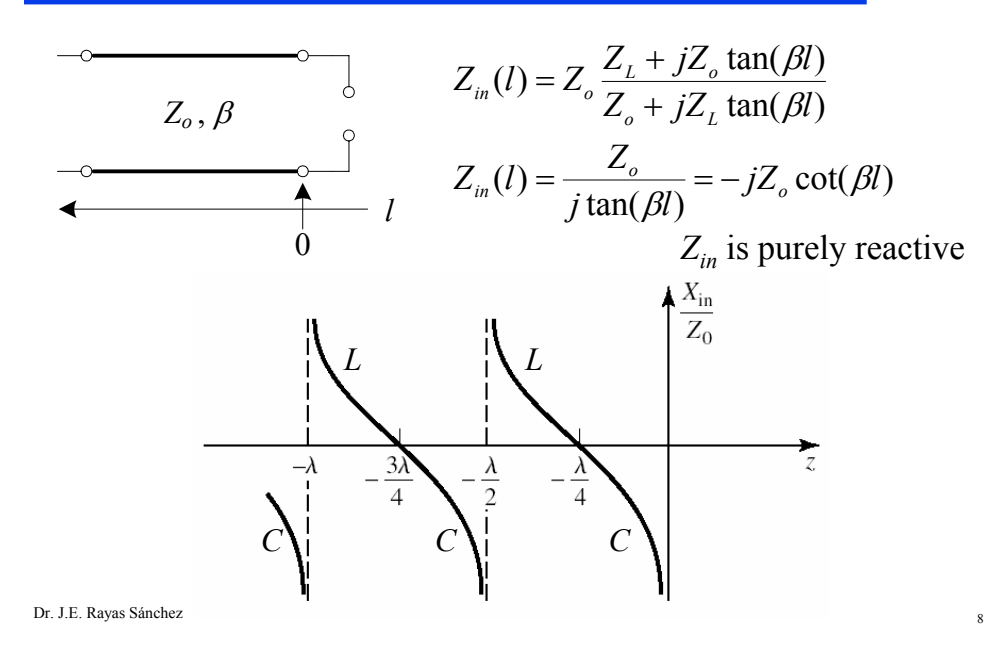

Dr. J. E. Rayas Sánchez http://iteso.mx/~erayas erayas@iteso.mx

# Transmission Coefficient, *T*

 It is a measure of the capacity of a TL to transmit an incoming wave

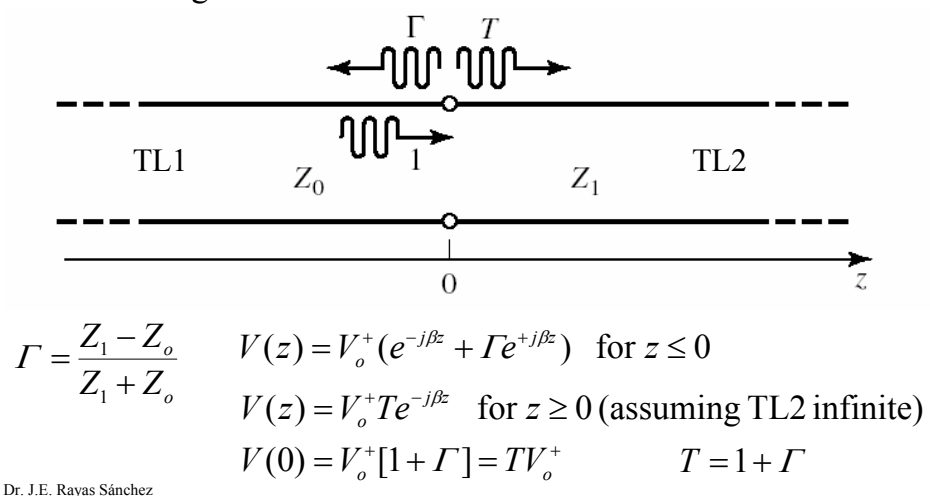

## Insertion Loss, *IL*

It is a measure of the reflections caused by an inserted TL

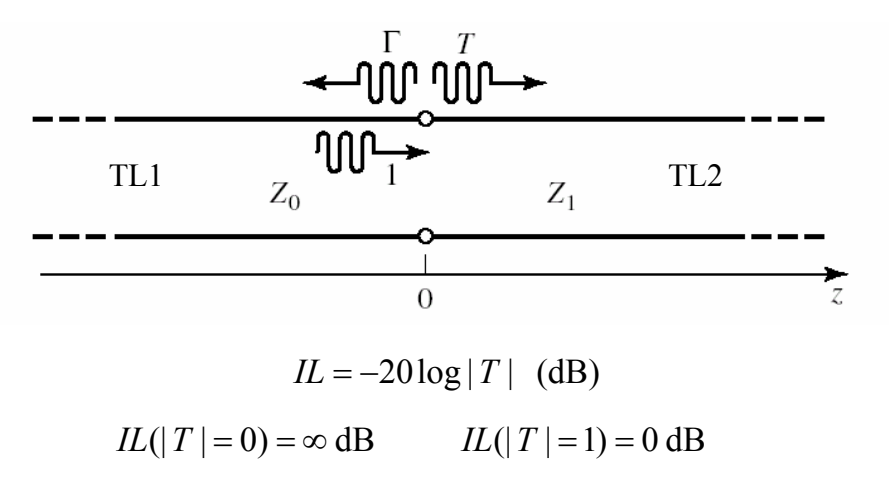

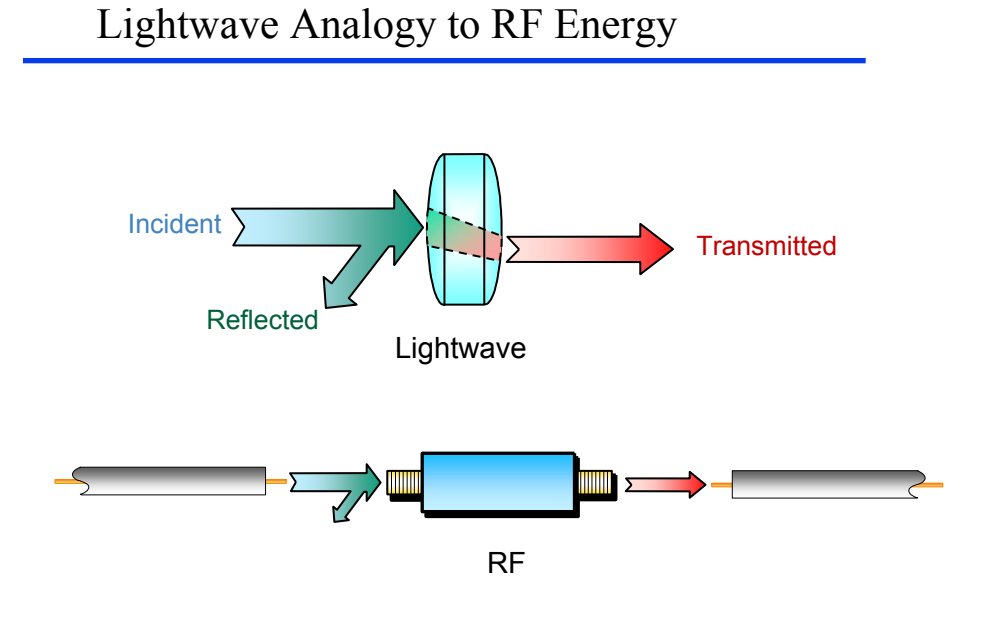

Dr. J.E. Rayas Sánchez *(Hewlett-Packard's RF Design and Measurement Seminar, 2000)*<sub>11</sub>

# Reflection Parameters

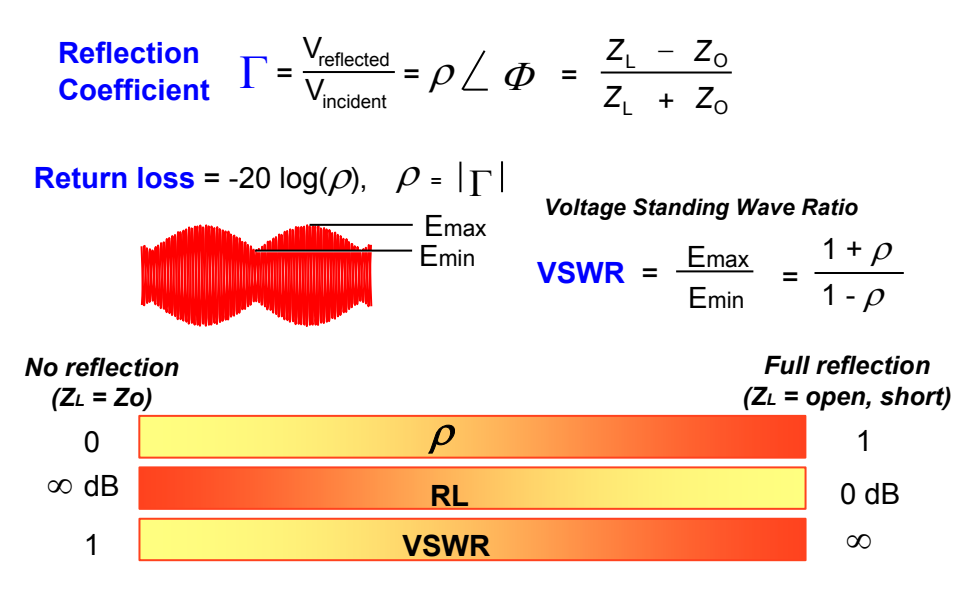

Dr. J.E. Rayas Sánchez <sup>12</sup> *(Hewlett-Packard's RF Design and Measurement Seminar, 2000)*

### Transmission Parameters

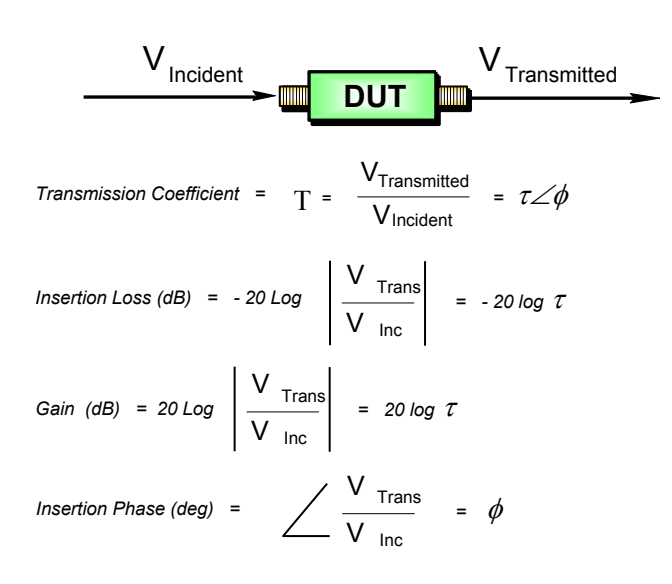

Dr. J.E. Rayas Sánchez <sup>13</sup> *(Hewlett-Packard's RF Design and Measurement Seminar, 2000)*

# The Smith Chart

- Developed in 1939 by P. H. Smith at Bell Labs
- Very useful for visualizing transmission line phenomena and impedance matching problems
- It is part of most current CAD tools and modern measurement equipments
- It is essentially a plot of  $\Gamma$  in polar coordinates
- Any impedance can be mapped in the  $\Gamma$  plane

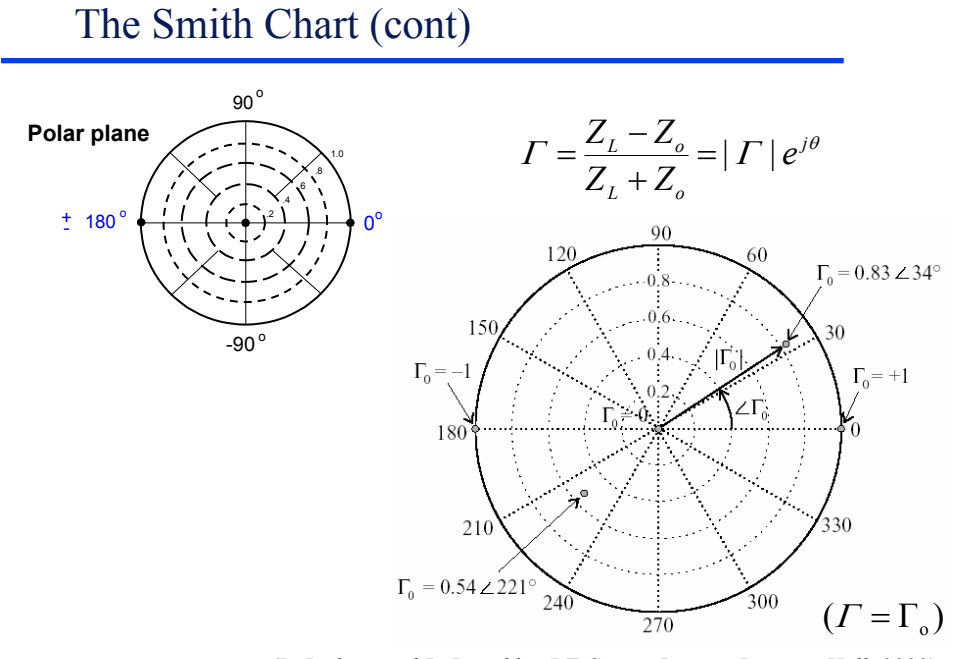

Dr. J.E. Rayas Sánchez <sup>15</sup> *(R. Ludwig and P. Bretchko, RF Circuit Design, Prentice Hall, 2000)*

The Smith Chart (cont)

$$
\Gamma = \frac{Z - Z_o}{Z + Z_o} = |\Gamma| e^{j\theta}
$$
\nNormalizing Z w.r.t  $Z_o$ 

\n
$$
\frac{z - 1}{z + 1} = |\Gamma| e^{j\theta} \quad \text{where} \quad z = \frac{Z}{Z_o}
$$
\n
$$
z = \frac{1 + |\Gamma| e^{j\theta}}{1 - |\Gamma| e^{j\theta}}
$$
\n
$$
r + jx = \frac{(1 + \Gamma_r) + j\Gamma_i}{(1 - \Gamma_r) - j\Gamma_i}
$$
\nSolving for r and x

$$
r = \frac{1 - \Gamma_r^2 - \Gamma_i^2}{\left(1 - \Gamma_r\right)^2 + \Gamma_i^2}
$$

$$
x = \frac{2\Gamma_i^2}{\left(1 - \Gamma_r\right)^2 + \Gamma_i^2}
$$

Rearranging

$$
\left(\Gamma_r - \frac{r}{1+r}\right)^2 + \Gamma_i^2 = \left(\frac{1}{1+r}\right)^2
$$

$$
\left(\Gamma_r - 1\right)^2 + \left(\Gamma_i - \frac{1}{x}\right)^2 = \left(\frac{1}{x}\right)^2
$$

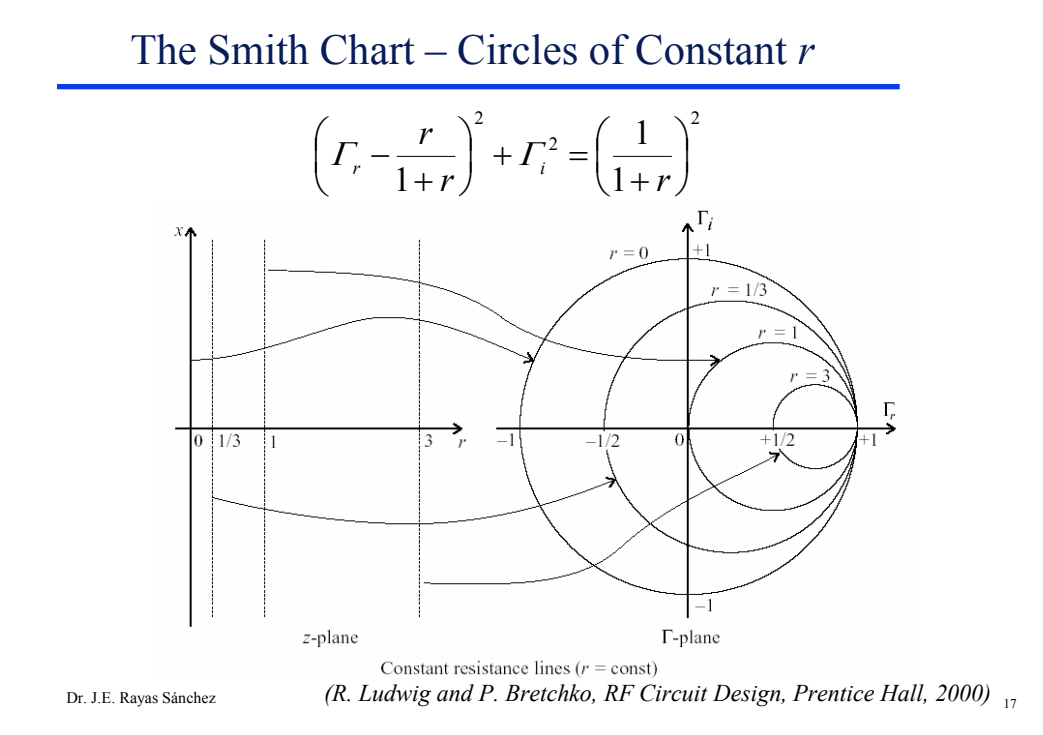

The Smith Chart – Circles of Constant *x*

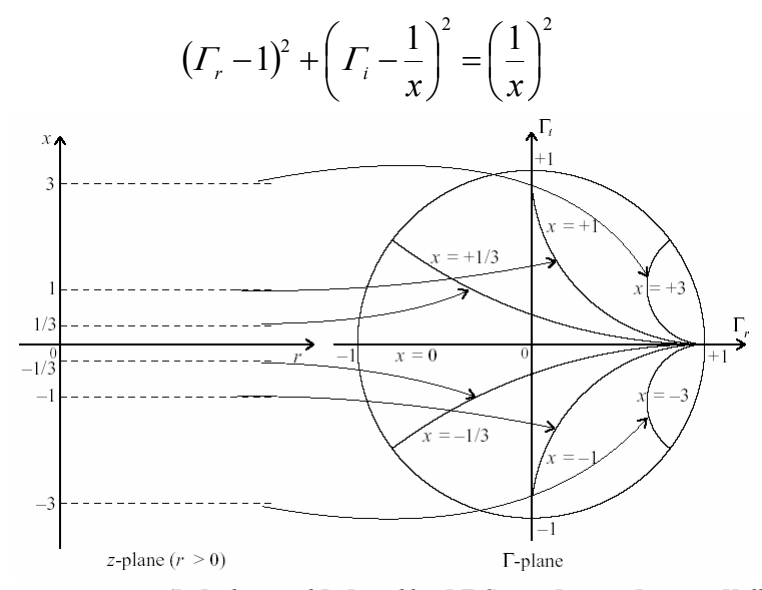

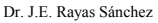

Dr. J.E. Rayas Sánchez <sup>18</sup> *(R. Ludwig and P. Bretchko, RF Circuit Design, Prentice Hall, 2000)*

Dr. J. E. Rayas Sánchez http://iteso.mx/~erayas erayas@iteso.mx

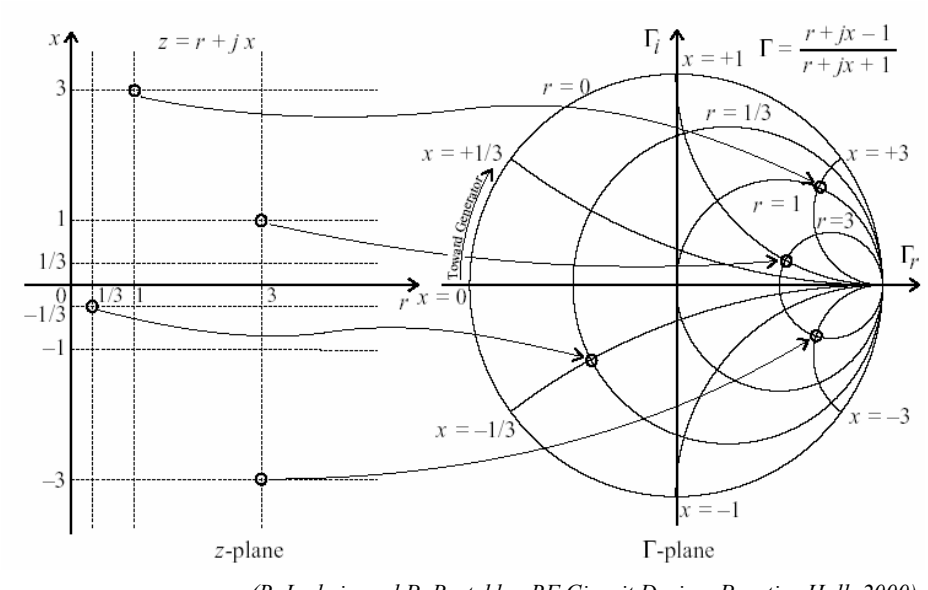

### The Smith Chart – Combining both Circles

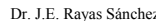

Dr. J.E. Rayas Sánchez <sup>19</sup> *(R. Ludwig and P. Bretchko, RF Circuit Design, Prentice Hall, 2000)*

The Smith Chart – Interpretation

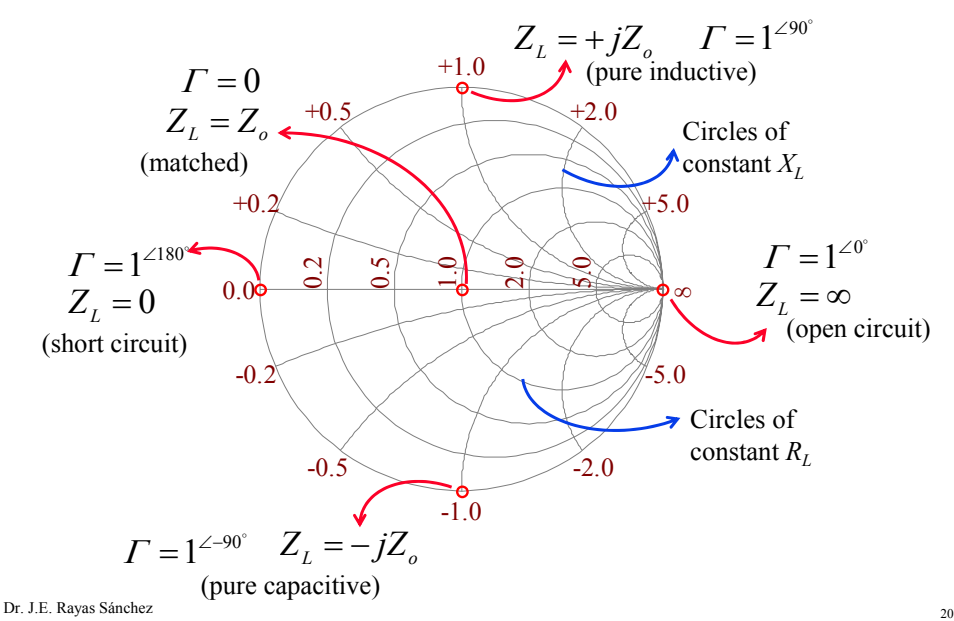

# Practical Smith Chart

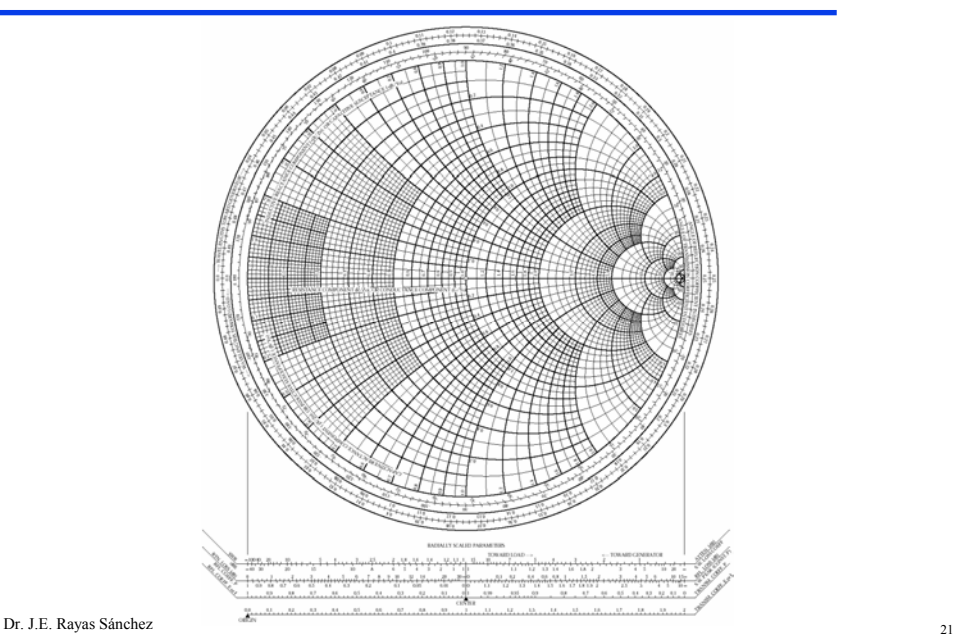

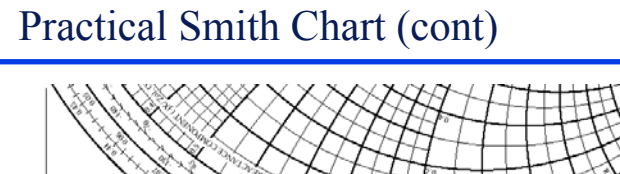

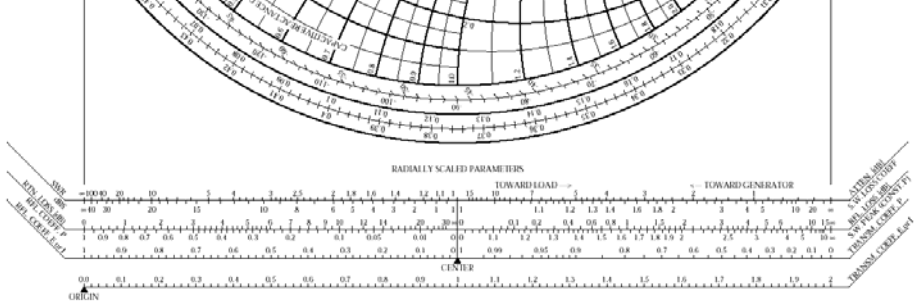

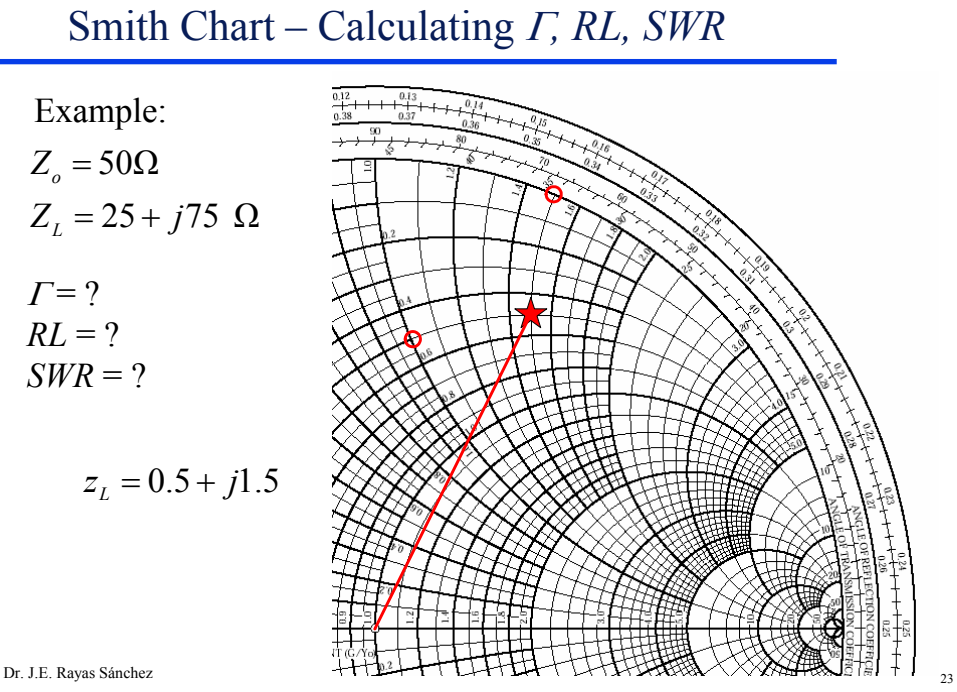

Smith Chart – Calculating Γ*, RL, SWR* (cont)

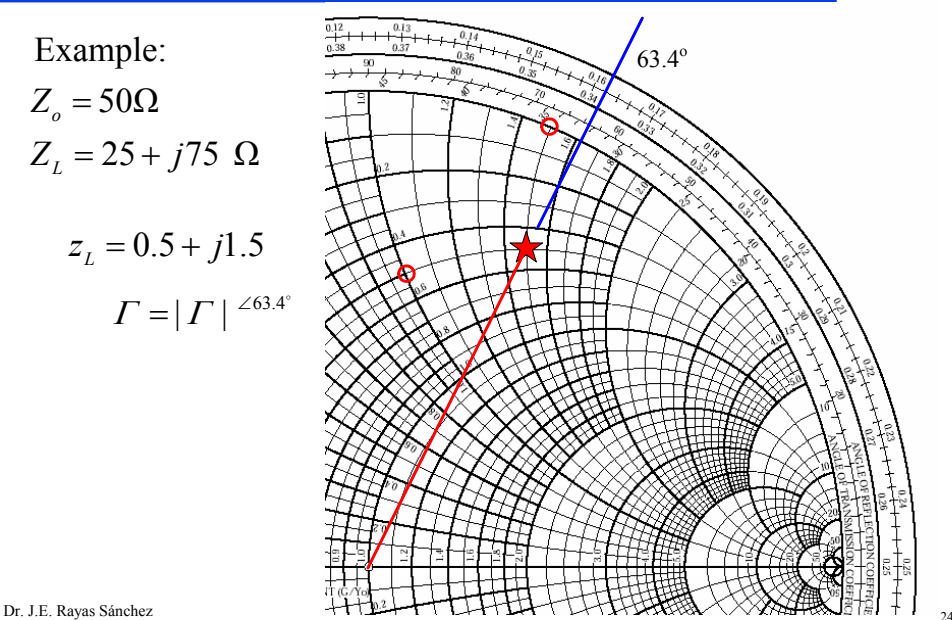

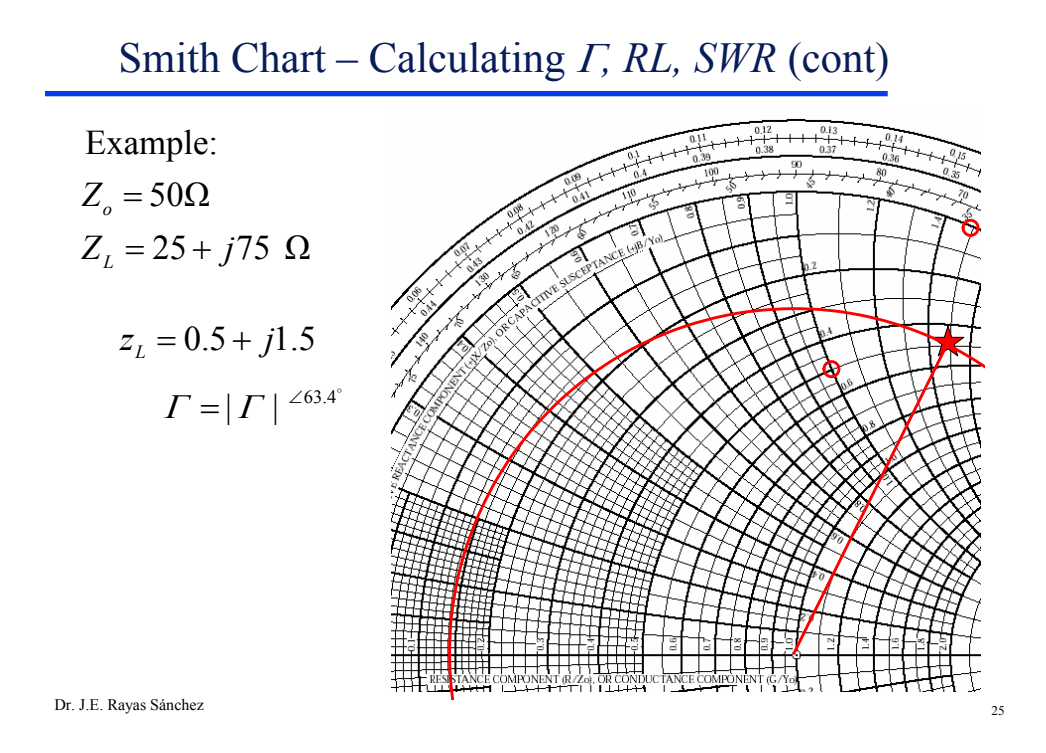

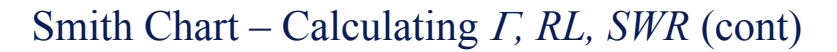

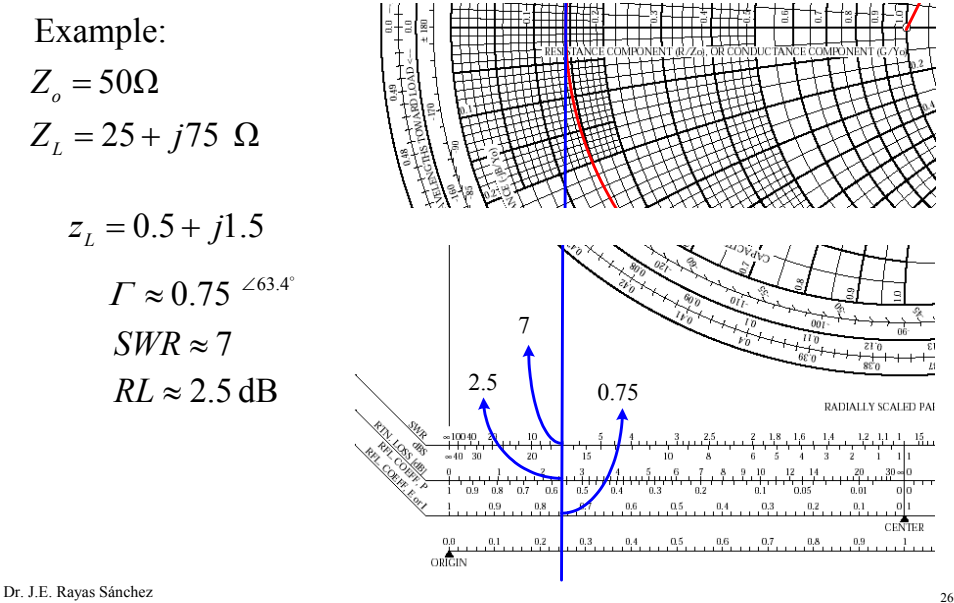

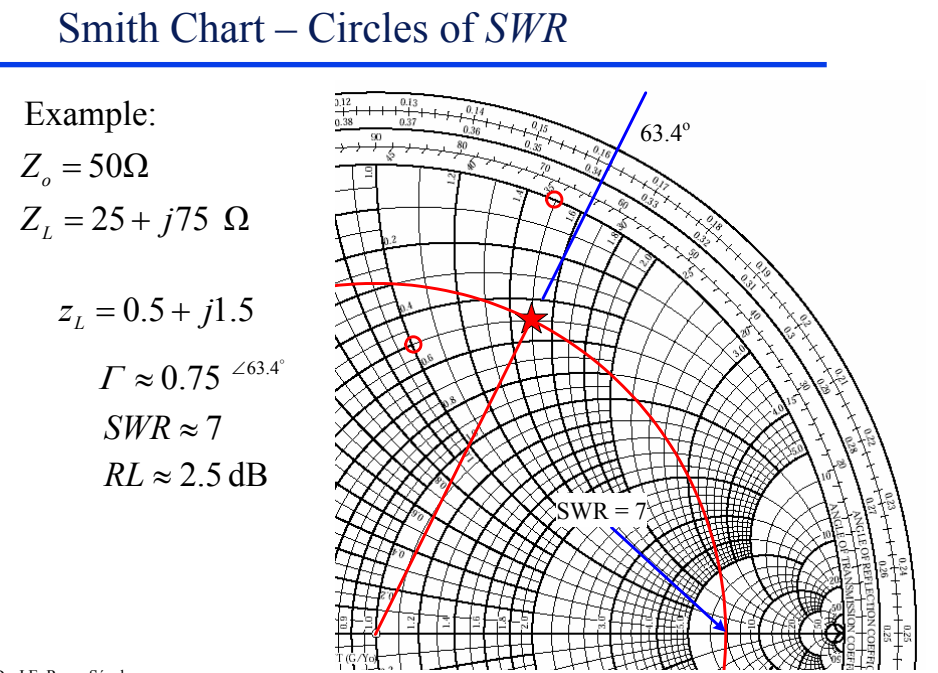

Dr. J.E. Rayas Sánchez

# Smith Chart – Circles of *SWR* (cont)

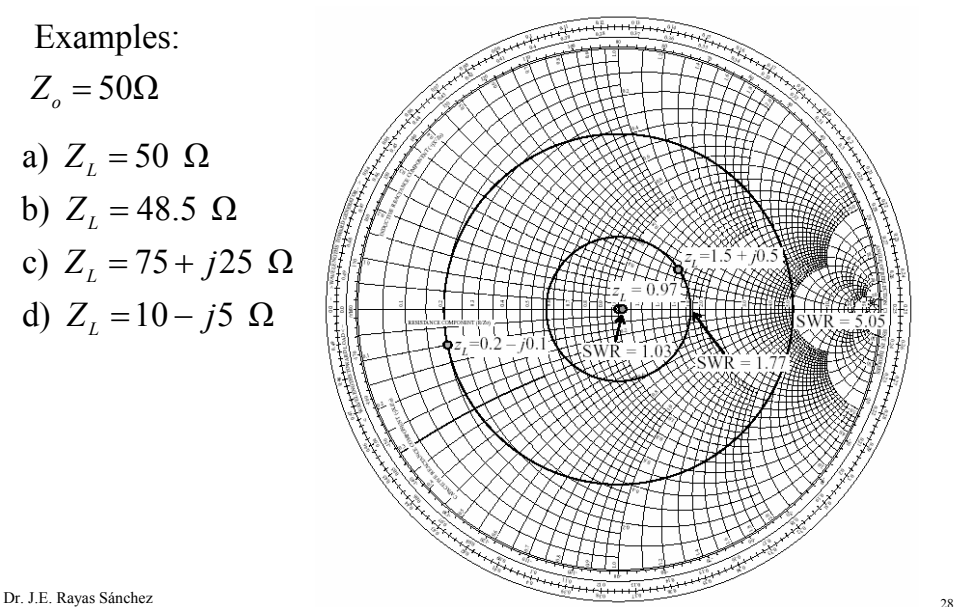

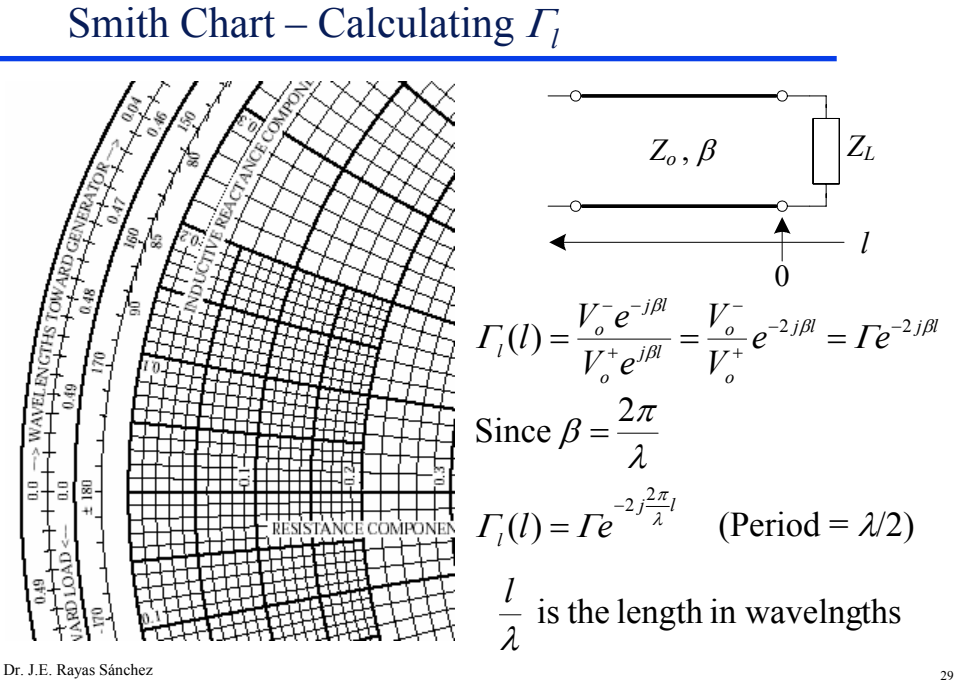

Dr. J.E. Rayas Sánchez Smith Chart – Calculating *Zin l*

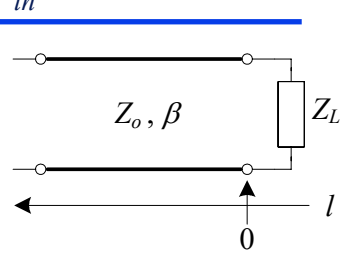

$$
\Gamma_l(l) = I e^{-2j\frac{2\pi}{\lambda}l}
$$

 $\frac{1}{\lambda}$  is the length in wavelngths

$$
\Gamma_l = \frac{Z_{in}(l) - Z_o}{Z_{in}(l) + Z_o}
$$

Dr. J. E. Rayas Sánchez http://iteso.mx/~erayas erayas@iteso.mx

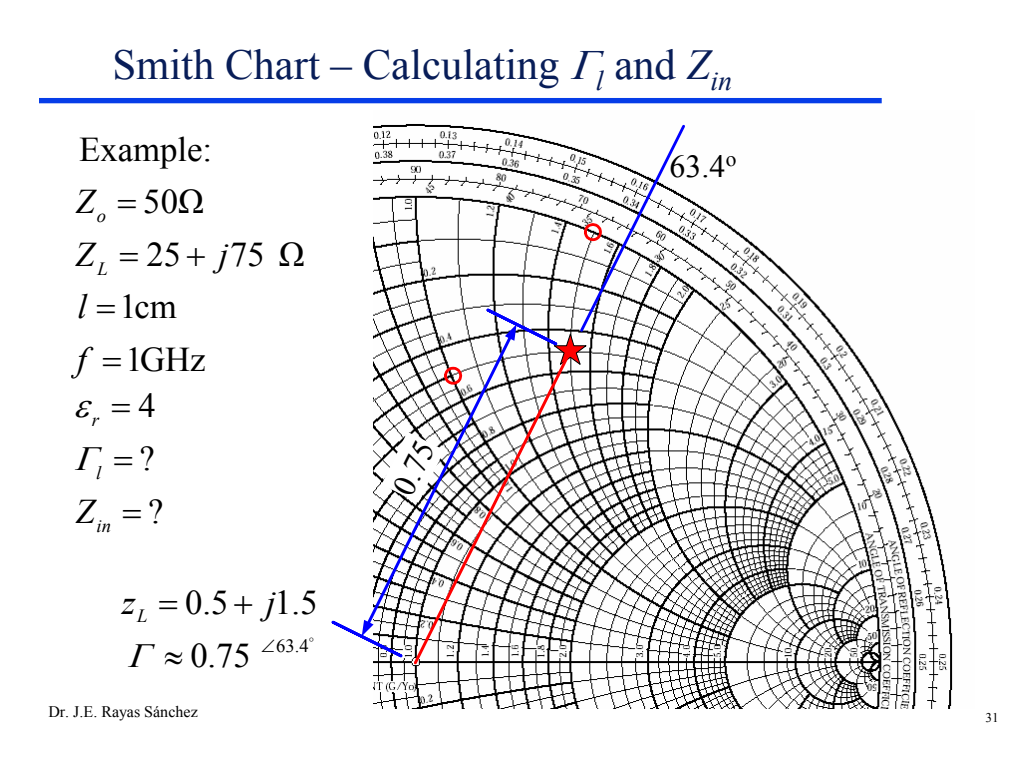

Smith Chart – Calculating <sup>Γ</sup>*<sup>l</sup>* and *Zin* (cont)

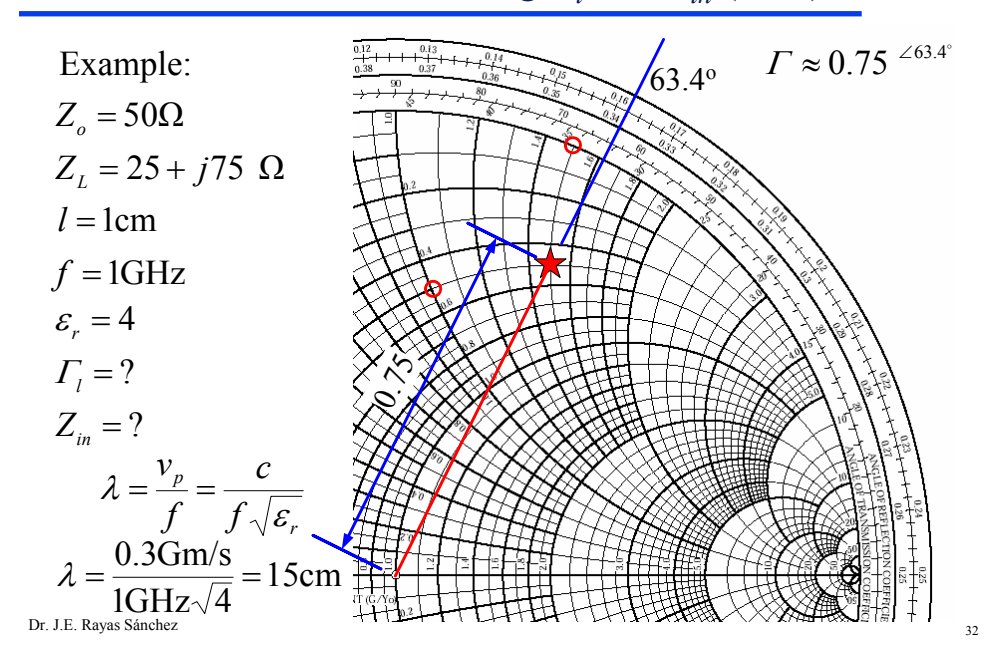

Dr. J. E. Rayas Sánchez http://iteso.mx/~erayas erayas@iteso.mx

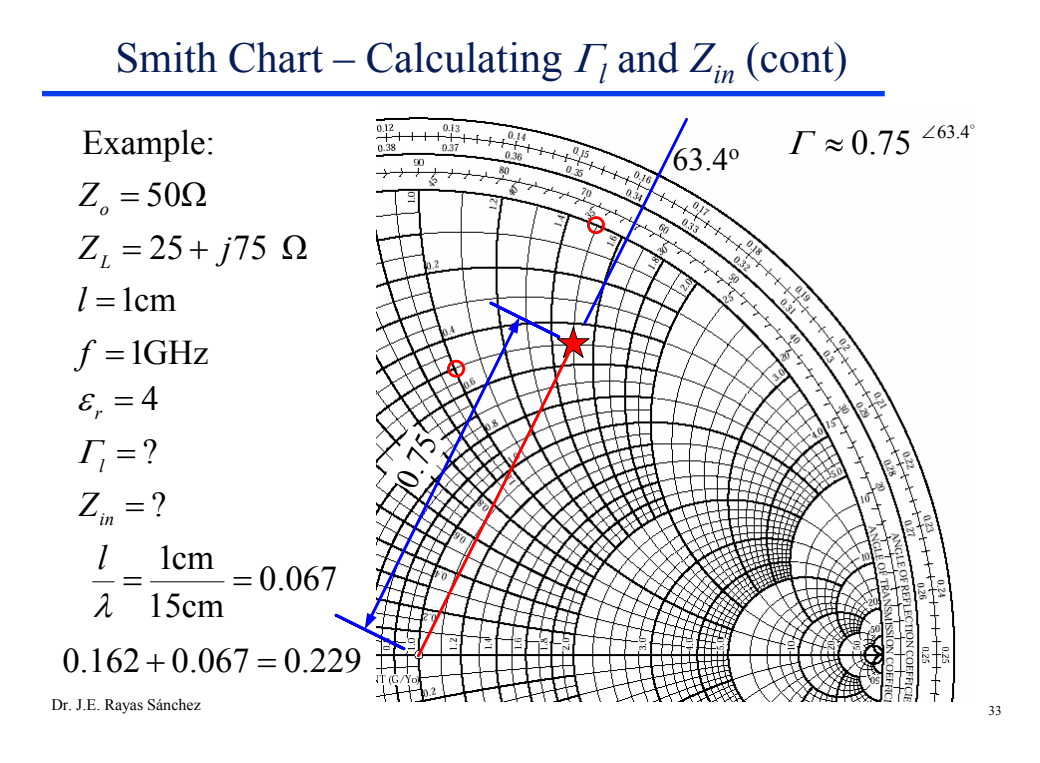

# Smith Chart – Calculating <sup>Γ</sup>*<sup>l</sup>* and *Zin* (cont)

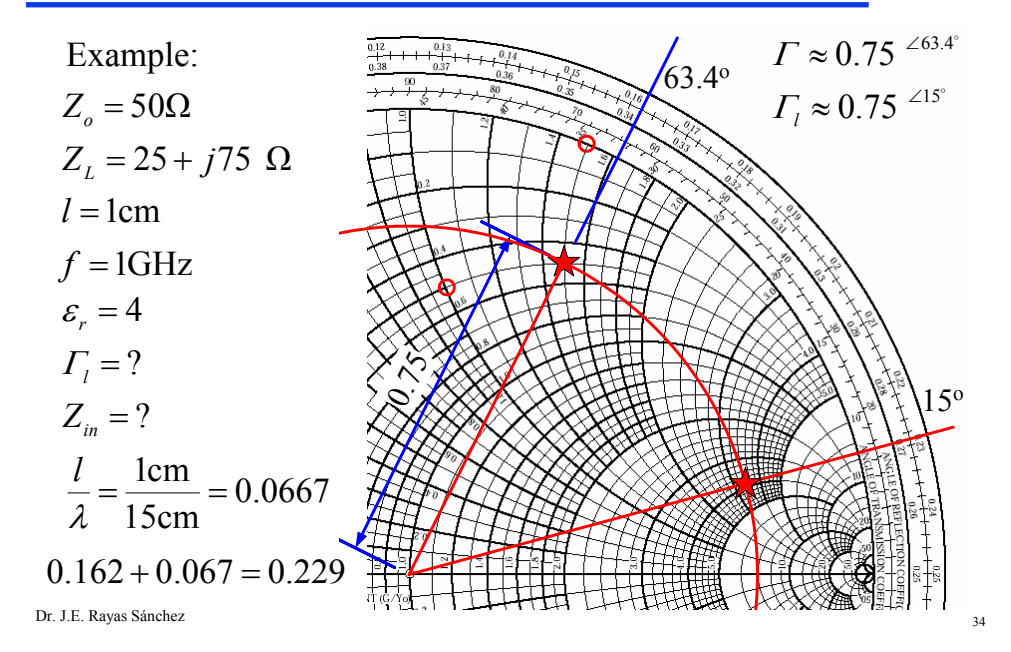

Dr. J. E. Rayas Sánchez http://iteso.mx/~erayas erayas@iteso.mx

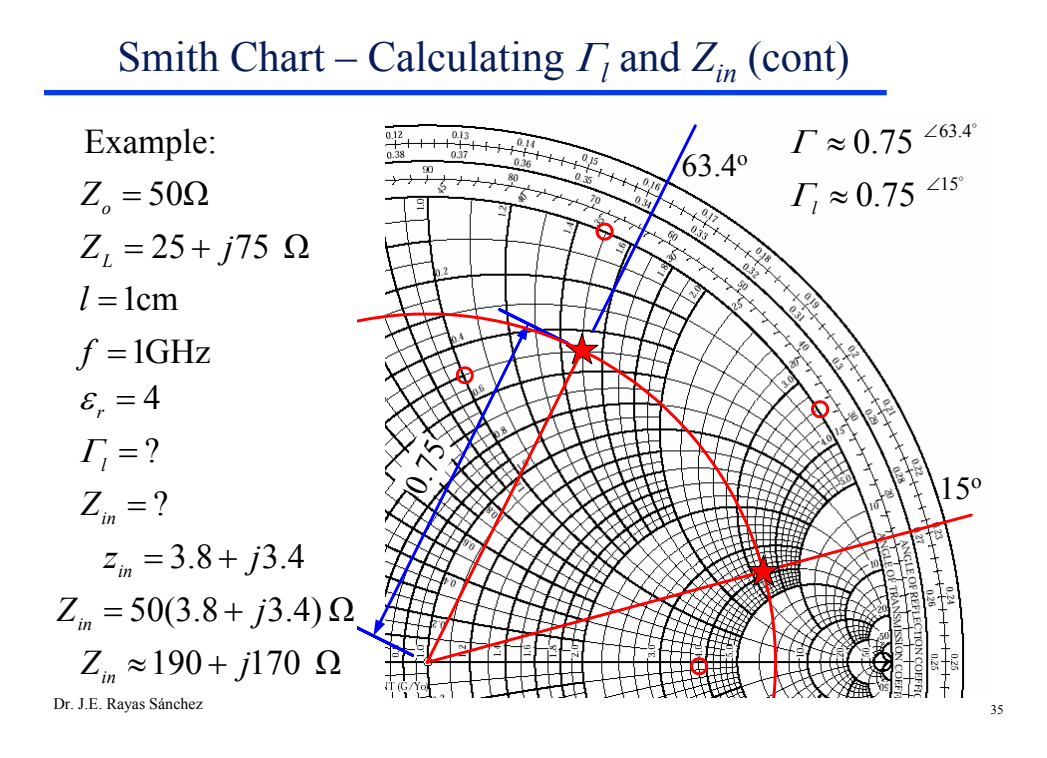

# Smith Chart – Circles of *SWR*,  $V_{max}$  and  $V_{min}$

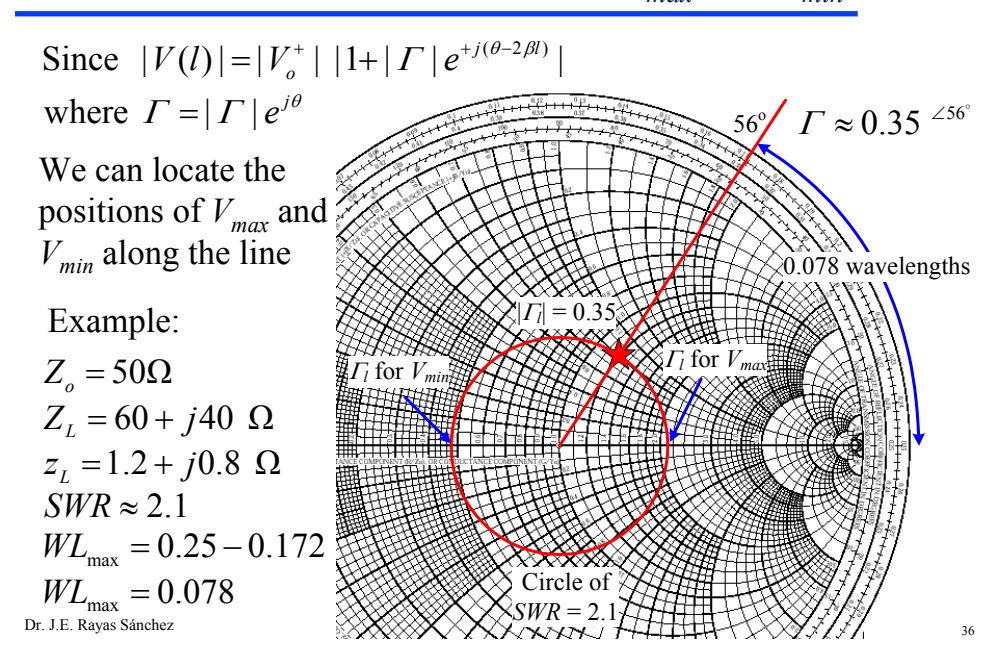

Dr. J. E. Rayas Sánchez http://iteso.mx/~erayas erayas@iteso.mx